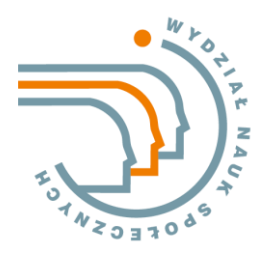

**Al. Wojska Polskiego 69 65-762 Zielona Góra**

**tel.: +48 68 328 32 36 fax: +48 68 328 32 36** **sekretariat@wns.uz.zgora.pl www.wns.uz.zgora.pl**

### Wymagania dotyczące **prac dyplomowych** na jednolitych **studiach magisterskich na kierunku PSYCHOLOGIA**

#### Struktura pracy magisterskiej obowiązująca od roku akademickiego 2022/2023

Praca magisterska świadczy o opanowaniu przez jej autora warsztatu naukowego, w tym znajomości najnowszej literatury przedmiotu, metodologii badań psychologicznych oraz nawiązuje do najlepszych wzorców obowiązujących w obszarze badań psychologicznych również w wymiarze etyki.

Praca magisterska stanowi raport z badania/badań i zachowuje strukturę typowego artykułu empirycznego, który mógłby być opublikowany w psychologicznym czasopiśmie naukowym.

#### STRUKTURA PRACY

#### **Strona tytułowa**

**Streszczenie** w języku polskim i angielskim oraz **słowa kluczowe**

**Spis treści** z numeracją stron

#### **Wstęp**

powinien określić znaczenie podjętych badań, wskazanie głównego problemu badawczego, jego osadzenie w aktualnej wiedzy psychologicznej oraz zapowiedź tego, co znajduje się w poszczególnych rozdziałach.

#### **Rozdział I Teoretyczne podstawy pracy**

**Wprowadzenie teoretyczne** powinno być zwięzłe, bezpośrednio związane z problemem pracy, przedstawiające kontekst teoretyczny stawianych hipotez/problemów oraz prezentować definicje kluczowych terminów. Należy przedstawić aktualny stan wiedzy, jak również luki w wiedzy uzasadniającej postawienie problemów i hipotez badawczych, niezbędna jest także prezentacja teorii/modelu teoretycznego w świetle, którego wyniki badań będą interpretowane.

**Pytania i hipotezy badawcze** powinny być ponumerowane i uzasadnione z powołaniem się na dotychczasowe badania z odnośnikami do literatury; pożądane jest stawianie hipotez kierunkowych wraz z uzasadnieniem kierunku różnic/zależności.

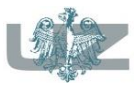

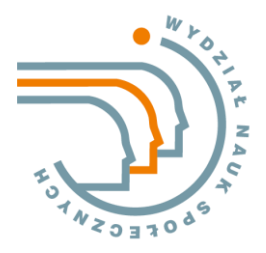

**Al. Wojska Polskiego 69 65-762 Zielona Góra**

**tel.: +48 68 328 32 36 fax: +48 68 328 32 36** **sekretariat@wns.uz.zgora.pl www.wns.uz.zgora.pl**

#### **Rozdział II Metoda badań**

**Metoda** użyta w pracy magisterskiej powinna być przedstawiona w taki sposób, aby możliwa była replikacja zrealizowanych badań. Należy określić typ badań (korelacyjne, eksperymentalne).

Sugerowana kolejność podrozdziałów w rozdziale Metoda:

- 1. plan badawczy
- 2. procedura przebieg badania
- 3. narzędzia badawcze
- 4. planowane analizy statystyczne
- 5. charakterystyka populacji i uzasadnienie wielkości planowanej próby

Rozdział powinien zawierać operacjonalizację zmiennych, opis populacji i opis procedury doboru próby (uzasadnienie liczebności próby na podstawie analizy mocy testu i przewidywanej wielkości efektu/korelacji w populacji), przebieg badania (procedurę). Opis wykorzystanych narzędzi należy ograniczyć do najistotniejszych informacji dotyczących autorów oryginalnego narzędzia, autorów polskiej adaptacji, należy także przedstawić informacje dotyczące wartości psychometrycznej użytych narzędzi takie jak trafność i rzetelność.

#### **Rozdział III Analiza i interpretacja wyników badań**

**Wyniki.** Prezentacja wyników badań powinna być zwięzła i komunikatywna. Zapis wyników analiz statystycznych, tabel, rycin, odwołań/cytowań, powinien być zgodny z obowiązującymi standardami APA. Opis analiz statystycznych powinien być wyczerpujący i umożliwiający replikację badań. Tabele, schematy, czy też rysunki należy umieszczać w tekście pracy. Opis wyników badań powinien wychodzić prezentować wyłącznie fakty w postaci wyników analiz statystycznych, a nie ich interpretację.

**Dyskusja wyników.** Dyskusja uzyskanych wyników badań powinna być przeprowadzona w kontekście przyjętego modelu teoretycznego oraz wyników badań empirycznych zreferowanych we "Wprowadzeniu teoretycznym". Ta część pracy nie powinna zawierać opisu wyników wykonanych analiz statystycznych np.: wyniki testów, korelacji itd. W tym podrozdziale należy zaprezentować wnioski wynikające z przeprowadzonych analiz. Interpretacja wyników badań może wychodzić poza stwierdzone fakty w celu wyjaśnienia możliwych powodów ich zaistnienia. Wyniki należy omawiać konfrontując z literaturą przedmiotu.

W dyskusji wyników należy zawrzeć omówienie **ograniczeń badań własnych**. Ponadto trzeba wskazać na perspektywy przyszłych badań. Warto także podać praktyczne implikacje badań (jaka jest wartość praktyczna wyników badań, jak można je wykorzystać poza obszarem badań).

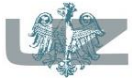

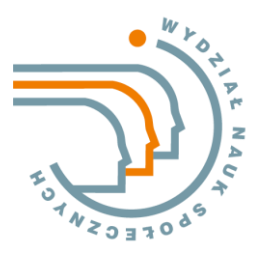

**Al. Wojska Polskiego 69 65-762 Zielona Góra**

**tel.: +48 68 328 32 36 fax: +48 68 328 32 36**

**sekretariat@wns.uz.zgora.pl www.wns.uz.zgora.pl**

**Zakończenie** powinno zawierać przypomnienie celu/problemu badawczego, metod weryfikacji hipotez oraz uzyskanych wyników. Należy także syntetycznie przedstawić wnioski wynikające z dyskusji wyników.

**Bibliografia** powinna być przygotowana zgodnie z obowiązującymi Standardami APA: bez numeracji, w porządku alfabetycznym (według nazwisk autorów) i chronologicznym (jeśli cytowane są prace tego samego autora/ów). Nie umieszcza się w bibliografii prac cytowanych pośrednio za innymi autorami. Zachowanie poprawnej struktury bibliografii ułatwia korzystanie z aplikacji np. Mendeley (www.mendeley.com) lub Zotero (www.zotero.org).

**Spis tabel i spis rysunków** z numeracją stron.

**Załączniki.** Na końcu pracy należy załączyć wszystkie narzędzia wykorzystane podczas prowadzenia badań własnych w takiej formie w jakiej prezentowane były respondentom, w tym szczegółowe instrukcje. W załącznikach można zamieścić także takie materiały jak zdjęcia, ryciny, czy tabele których prezentacja w rozdziale poświęconym metodzie i wynikom nie była konieczna, ale stanowią wartościowe uzupełnienie prezentowanych w tekście wyników badań lub umożliwia ich replikację.

#### STANDARDY EDYTORSKIE

W pracy magisterskiej należy stosować zasady edycji prac naukowych z psychologii przedsta-wione w APA Manual, VII wydanie, w wersji polskiej: Skimina, E. Harasimczuk, J., Cieciuch, J. (2022). *Podstawowe standardy edytorskie naukowych tekstów psychologicznych w języku polskim na podstawie reguł APA 7*, Wydawnictwo Liberi Libri. (pobrane z: [https://liberilibri.pl/wp](https://liberilibri.pl/wp-content/uploads/2022/04/Skimina-Harasimczuk-Cieciuch2022-APA7-PL.pdf)[content/uploads/2022/04/Skimina-Harasimczuk-Cieciuch2022-APA7-PL.pdf](https://liberilibri.pl/wp-content/uploads/2022/04/Skimina-Harasimczuk-Cieciuch2022-APA7-PL.pdf) 15.12.2022)

#### **Wybrane standardy edytorskie**

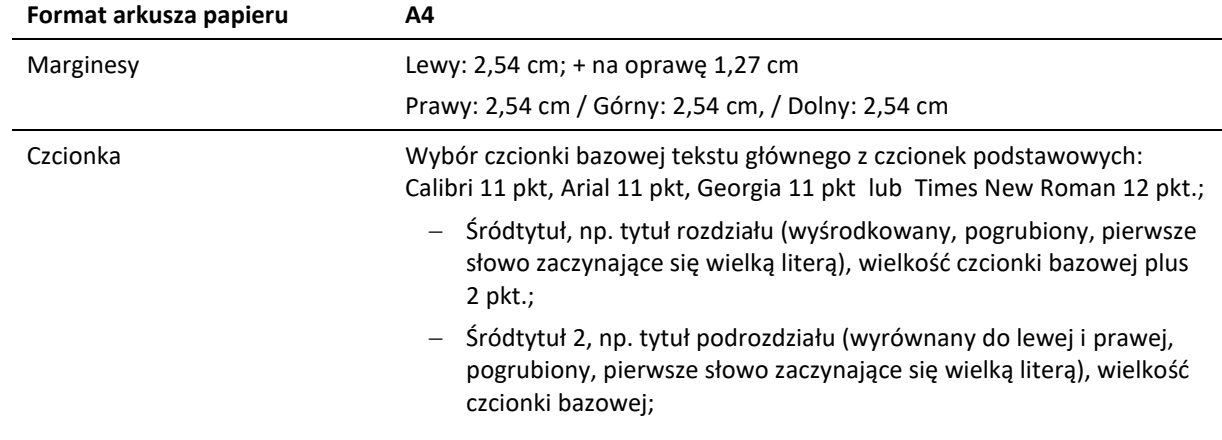

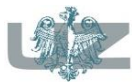

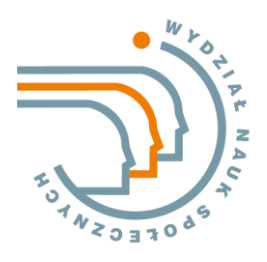

**Al. Wojska Polskiego 69 65-762 Zielona Góra**

**tel.: +48 68 328 32 36 fax: +48 68 328 32 36**

**sekretariat@wns.uz.zgora.pl www.wns.uz.zgora.pl**

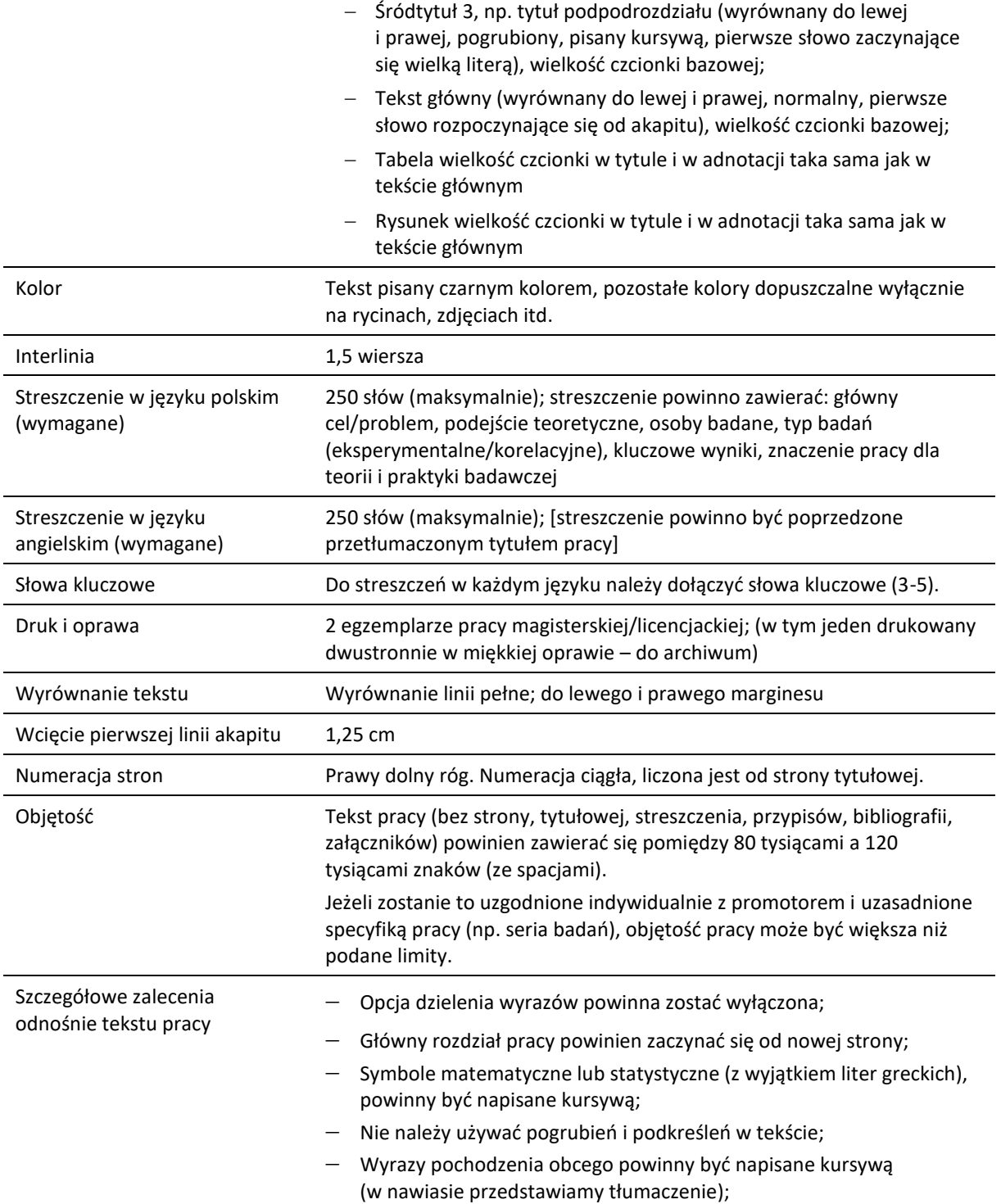

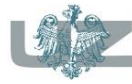

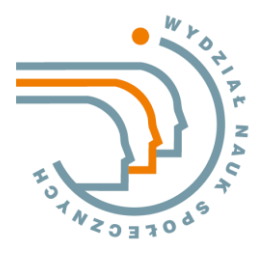

**Al. Wojska Polskiego 69 65-762 Zielona Góra**

**tel.: +48 68 328 32 36 fax: +48 68 328 32 36**

**sekretariat@wns.uz.zgora.pl www.wns.uz.zgora.pl**

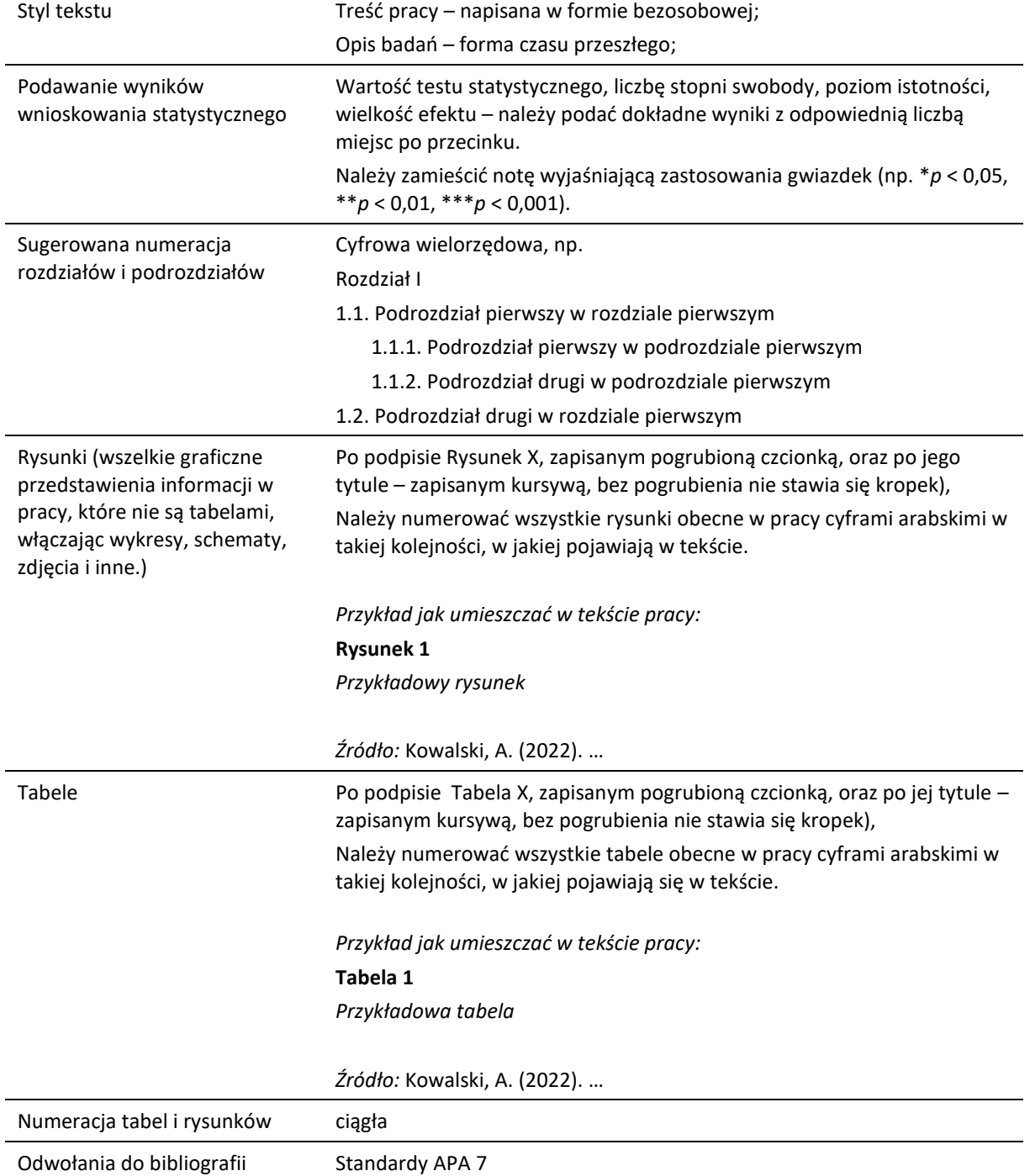

*Akceptacja Wydziałowej Rady ds. Kształcenia, 8 lutego 2023*

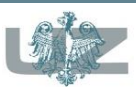